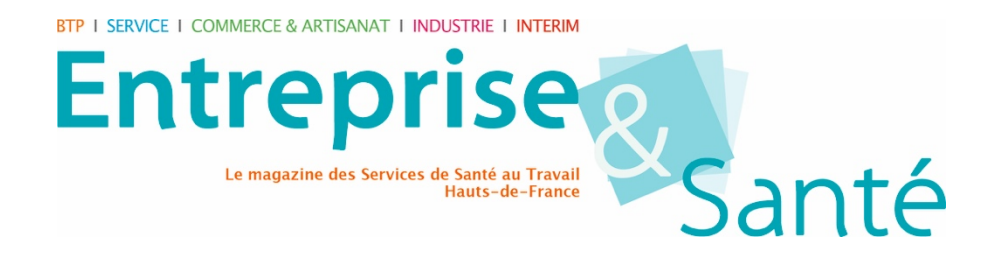

# Informations sur les cookies

Le Site Entreprise & Santé utilise des cookies. Lors de la consultation du Site, des cookies sont déposés sur votre ordinateur, votre tablette ou votre smartphone. Les informations ci-dessous visent à permettre à l'Utilisateur de mieux comprendre comment fonctionnent les cookies et où trouver les outils permettant de les paramétrer.

### **Qu'est-ce qu'un cookie ?**

L'utilisation des cookies est courante sur Internet. Un cookie est un petit fichier texte contenant des informations, qui est enregistré sur le disque dur de votre terminal (ex : ordinateur, tablette ou téléphone mobile) à l'occasion de la consultation d'un site Internet grâce à votre logiciel de navigation. Il est transmis par le serveur d'un site Internet à votre navigateur. Le fichier cookie permet à son émetteur d'identifier le terminal dans lequel il est enregistré pendant la durée de validité ou d'enregistrement du cookie concerné. Un cookie ne permet pas de remonter à une personne physique.

### Les Types de cookies utilisés

Le Site utilise 3 catégories de cookies dont les finalités sont décrites ci-après. Aucun cookie n'est utilisé pour collecter des informations nominatives (comme le nom de l'Utilisateur par exemple).

#### 1. Les cookies de fonctionnalités

Ces cookies ne sont pas indispensables à la navigation sur le site mais permettent d'optimiser le fonctionnement du site et de proposer une navigation fluide et sur mesure.

En l'occurrence l'Editeur utilise un seul cookie de ce type. Il s'agit du cookie de session PHPSESSID. Sa durée de vie est égale au temps de la session de l'Utilisateur. Ce temps est limité à 1 heure en cas d'inactivité et au maximum, à 24 heures.

#### 2. Les cookies de mesure d'audience (statistiques)

Ces cookies recueillent des informations sur la façon dont les visiteurs utilisent un site Web. Par exemple, le nombre de visites, les pages les plus visitées, les pages de sortie de notre site, la durée de votre visite.…

Google Analytics, l'outil de mesure d'audience et de statistiques utilisé par le Site, génère un cookie avec un identifiant unique, dont la durée de conservation est limitée à 13 mois. Google analytics collecte l'adresse IP, afin d'identifier la ville depuis laquelle l'Utilisateur se connecte. Celle-ci est immédiatement anonymisée après utilisation. L'Editeur ne peut donc en aucun cas remonter par ce biais à une personne physique.

Les données statistiques obtenues ne sont pas cédées à des tiers ni utilisées à d'autres fins.

Ces mesures d'audience nous permettent :

• d'établir des statistiques et volumes de fréquentation et d'utilisation des divers éléments composant notre site, nous permettant d'améliorer l'intérêt et l'ergonomie de nos services et de mesurer les performances de notre site ;

• d'adapter la présentation de notre site aux préférences d'affichage de votre terminal (langue utilisée, résolution d'affichage, système d'exploitation utilisé, etc.) lors de vos visites sur www.entrepriseeetsante.fr, selon les matériels et les logiciels de visualisation ou de lecture que votre terminal comporte ;

• de mémoriser des informations relatives à un formulaire que vous avez rempli sur notre site (inscription à la newsletter) ;

#### 3. Les cookies de partage (liens sociaux)

Le Site contient des liens de partage vers Facebook, Twitter et autres réseaux sociaux similaires, qui vous permettent de partager des contenus du Site avec d'autres personnes. Les boutons de partage sur les réseaux sociaux présents sur le site entrepriseetsante.fr sont de simples liens de partage sur le bouton affiché qui ne déposent aucun cookie pendant votre visite sur notre site web.

#### 4. Les cookies publicitaires

Le site n'utilise aucun cookie publicitaire.

# **Vos choix concernant les cookies**

Plusieurs possibilités vous sont offertes pour gérer les cookies. Tout paramétrage que vous pouvez effectuer sera susceptible de modifier votre navigation sur Internet et vos conditions d'accès à certains services nécessitant l'utilisation de cookies.

Le site Entreprise & Santé inclut un formulaire de contact permettant une prise de contact électronique et une inscription à notre newsletter. Si un utilisateur profite de cette possibilité, les données renseignées dans le masque de saisie nous seront transmises et seront sauvegardées. Il s'agit uniquement des coordonnées indispensables pour pouvoir entrer en relation avec vous. Les données recueillies à partir du formulaire de contact disponible sur notre site internet sont enregistrées et transmises aux personnes du cabinet Méthodes & Médiation en charge de la communication et de la rédaction du site Entreprise & Santé.

Vous pouvez faire le choix, à tout moment, d'exprimer et de modifier vos souhaits en matière de cookies, par les moyens suivants :

#### 1. Les choix qui vous sont offerts par votre logiciel de navigation

Vous pouvez configurer votre logiciel de navigation de manière à ce que des cookies soient enregistrés dans votre terminal ou qu'ils soient rejetés, soit systématiquement. soit selon leur émetteur. Vous pouvez également configurer votre logiciel de navigation de manière à ce que l'acceptation ou le refus des cookies vous soient proposés ponctuellement, avant qu'un cookie soit susceptible d'être enregistré dans votre terminal.

Il vous suffit de vous rendre dans le menu d'aide de votre navigateur pour savoir de quelle manière modifier vos souhaits en matière de cookies.

Pour Internet Explorer™ : http://windows.microsoft.com/fr-FR/windows-vista/Block-orallow-cookies

Pour Safari™ : http://docs.info.apple.com/article.html?path=Safari/3.0/fr/9277.html Pour Chrome™ :

http://support.google.com/chrome/bin/answer.py?hl=fr&hlrm=en&answer=95647 Pour Firefox™ :

http://support.mozilla.org/fr/kb/Activer%20et%20d%C3%A9sactiver%20les%20cookies Pour Opera™ : http://help.opera.com/Windows/10.20/fr/cookies.html etc.

#### 2. Paramétrage du système d'exploitation de votre Smartphone

Vous avez la possibilité de contrôler le dépôt des Cookies sur votre Smartphone dans les règles du système d'exploitation.

Sur iOS : https://support.apple.com/fr-fr/HT201265 Sur Android : https://support.google.com/chrome/topic/3434352

# L'accord sur les cookies

L'enregistrement d'un cookie dans un terminal est essentiellement subordonné à la volonté de l'utilisateur du Terminal, que celui-ci peut exprimer et modifier à tout moment et gratuitement à travers les choix qui lui sont offerts par son logiciel de navigation.

Si vous avez accepté dans votre logiciel de navigation l'enregistrement de cookies dans votre Terminal, les cookies intégrés dans les pages et contenus que vous avez consultés pourront être stockés temporairement dans un espace dédié de votre Terminal. Ils y seront lisibles uniquement par leur émetteur.

### Le refus des cookies

Si vous refusez l'enregistrement de cookies dans votre terminal, ou si vous supprimez ceux qui y sont enregistrés, vous ne pourrez plus bénéficier d'un certain nombre de fonctionnalités qui sont néanmoins nécessaires pour naviguer dans certains espaces de notre site.

Nous tenons à vous informer que le refus d'implantation ou la suppression de cookies nécessaires à une bonne navigation sur notre site peut entraîner un fonctionnement dégradé de nos services. Ce choix qui vous est personnel est effectué à vos risques et ses conséquences ne peuvent être considérées comme étant de notre fait.

Pour plus d'information sur les cookies et leur utilisation, vous pouvez consulter le site de la Commission Nationale de l'Informatique et des Libertés (CNIL) à l'adresse suivante :

https://www.cnil.fr/fr/site-web-cookies-et-autres-traceurs